## **Computer Proficiency Certification Test**

**Group Id :** 206205124

Mock

## **Notations :**

1. Options shown in green color and with  $\blacktriangledown$  icon are correct. 2. Options shown in red color and with \* icon are incorrect.

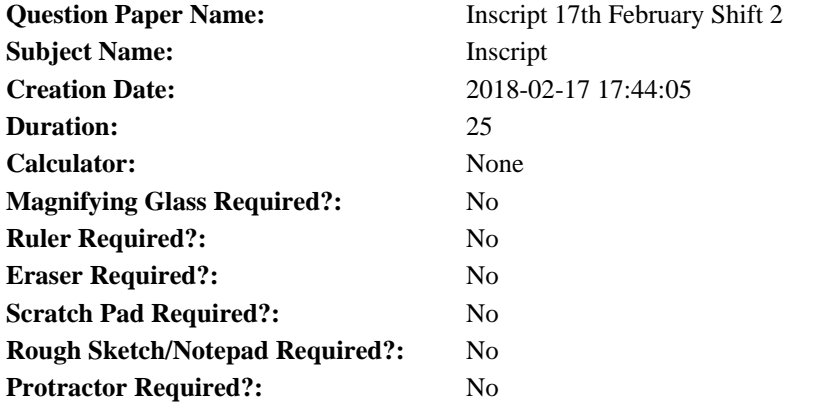

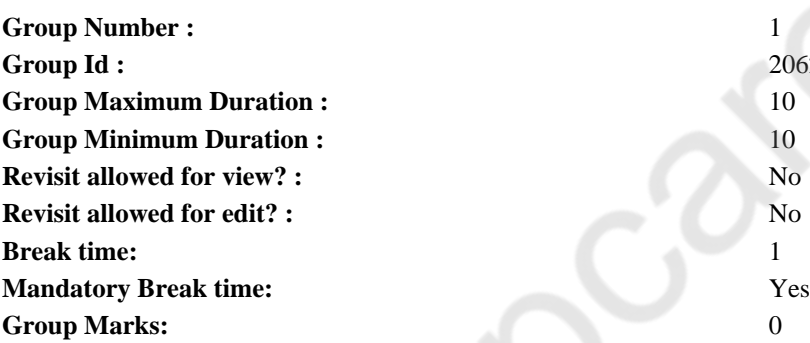

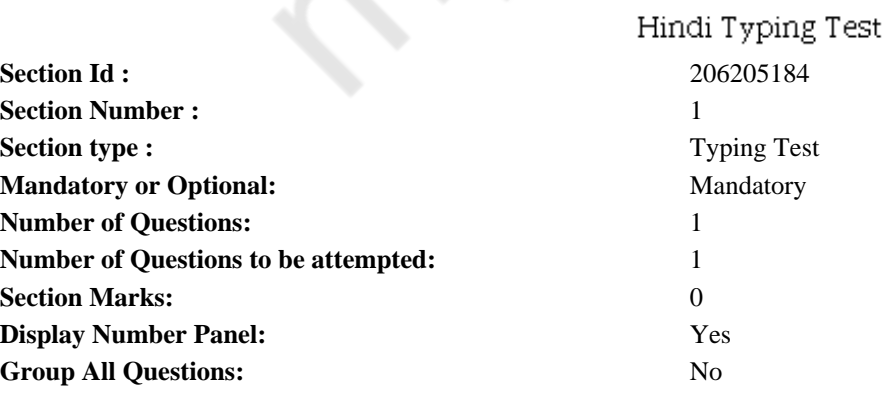

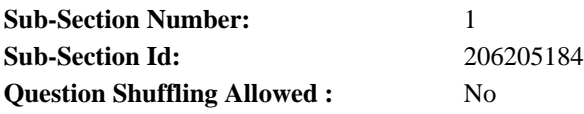

बहुत समय पहले की बात है हिमालय के जंगलो में एक बहुत ताकतवर शेर रहता था एक दिन उसने बारासिंघे का शिकार किया और खाने के बाद अपनी<br>गुफा को लौटने लगा अभी उसने चलना शुरू ही किया था कि एक सियार उसके सामने दंडवत करता हुआ उसके गुण

**Restricted/ Unrestricted:** Unrestricted **Paragraph Display:** Yes **Evaluation Mode:** Non Standard **Keyboard Layout:** Inscript **Show Details Panel:** Yes **Show Error Count:** Yes **Highlight Correct or Incorrect Words:** Yes **Allow Back Space:** Yes **Show Back Space Count:** Yes

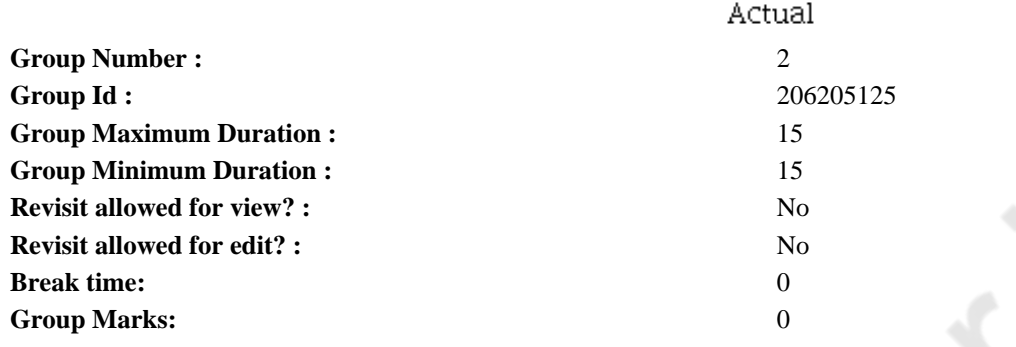

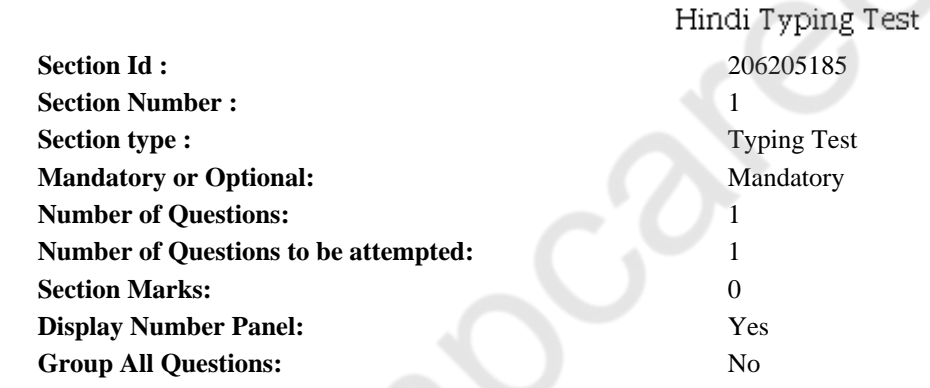

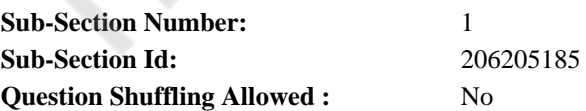

**Question Number : 2 Question Id : 2062051250 Question Type : TYPING TEST Display Question Number : Yes**

भारतीय वैज्ञानिक चन्दूशेखर वेंकट रमन का नाम विश्व विख्यात है। चन्दूशेखर वेंकट रमन ने अपनी वैज्ञानिक प्रतिभा और उपलब्धियों से पूरे विश्व को चकित करके अपना नाम अमर कर दिया है। सीवी रमन का जन्म 8 नवम्बर, 1888 को एक साहित्यानुरागी परिवार में हुआ था। सीवी रमन के पिता एक कुशल प्राध्यापक थे। वह मुख्य रूप से गणित, भौतिकी, खगोल और विज्ञान के महान और प्रतिष्ठित व्यक्ति थे। इस प्रकार से सीवी रमन को विज्ञान का ज्ञान विशेष और अभिरूचि विरॉसत में मिली थी। पिता की योग्यता का प्रभाव सीवी रमन पर क्रमश होता गया। यही कारण है कि सीवी रमन ने 12 वर्ष की अल्पाय में हाई स्कूल की परीक्षा उत्तीर्ण कर ली। तदन्तर बी.एस.सी का परीक्षा प्रथम श्रेणी से उत्तीर्ण करने के बाद एम.एस.सी की परीक्षा प्रथम श्रेणी से उत्तीर्ण कर ली। इसके बाद सीवी रमन ने भारतीय वित्त प्रतियोगिता में प्रवेश किया। अपनी असाधारण प्रतिभा और कुशांग बुद्धि के कारण रमन ने इस प्रतियोगिता में सर्वाधिक अंक प्राप्त कर लिया। प्रतियोगिता में चुन लिए जाने पर रमन को वित्त विभाग में उप-महालेखाकार के पद पर नियुक्त किया गया। ऐसा होते हुए भी सीवी रमन की विज्ञान के प्रति अभिरूचि घटी नहीं, अपितु दिनों दिन अधिक होती गई। विज्ञान के प्रति अपनी विशेष रूचि और लगन की वजह से ही सीवी रमन को कलकत्ता युनिवर्सिटी में विज्ञान कालेज की स्थापना के बाद विज्ञान के प्रोफेसर के पद पर नियुक्त किया गया। रमन ने इस पद पर रहकर अनेक उल्लेखनीय कार्य किये, जो विज्ञान के क्षेत्र में उपेक्षित थे। प्रकाश के क्षेत्र में अपने उत्कृष्ट कार्य के लिए सर सीवी रमन को वर्ष 1930 में नोबेल पुरस्कार दिया गया था। उन्हें विज्ञान के क्षेत्र में नोबेल पुरस्कार प्राप्त करने वाले पहले एशियाई होने का गौरव भी प्राप्त है। उनका आविष्कार उनके नाम पर ही रमन प्रभाव के नाम से जाना जाता है। रमन प्रभाव का उपयोग आज भी वैज्ञानिक क्षेत्रों में किया जा रहा है। जब भारत से अंतरिक्ष मिशन चंदयान ने चांद पर पानी होने की घोषणा की तो इसके पीछे भी रमन स्पैक्ट्रोस्कोपी का ही कमाल था। वर्ष 1921 में युनिवर्सिटी की कांग्रेस में सीवी रमन भारत के प्रतिनिधि बनकर ऑक्सफोर्ड गए। जब सीवी रमन हवाई जहाज से स्वदेश लौट रहे थे तो उन्होंने भूमध्य सागर के जल का अनोखा नीला व<br>दूधियापन देखा। इसे देखकर उन्हें बहुत अचरज हुआ। कलकत्ता युनिवर्सिटी पहुंचकर उन्होंने निर्जीव वस् शुरू किया। लगभग सात वर्ष बाद रमॅन अपनी उस खोज पर पहुंचे, जिसे रमन प्रभाव के नाम से जाना जाता है। रमन ने 29 फरवरी, 1928 को रमन प्रभाव की खोज की घोषणा की थी। यहीं कारण है कि इस दिन को भारत में प्रत्येक वर्ष राष्टीय विज्ञान दिवस के रूप में मनाया जाता है।

**Restricted/ Unrestricted:** Unrestricted **Paragraph Display:** Yes **Evaluation Mode:** Non Standard **Keyboard Layout:** Inscript **Show Details Panel:** Yes **Show Error Count:** Yes **Highlight Correct or Incorrect Words:** Yes

**Allow Back Space:** Yes

**Show Back Space Count:** Yes